Le handspinner est ce petit objet apparu en 2017 et que l'on fait tourner autour d'un roulement central. Cela donne l'idée de l'utiliser pour amener les élèves à réfléchir sur la notion de rotation : bien placer le centre, comment faire varier la vitesse de rotation, …

Tout d'abord une image de l'objet est récupérée sur Internet avec un fond blanc idéalement afin de pouvoir ensuite passer ce blanc en transparence.

L'image est alors importée comme lutin, recentrée au besoin et la programmation est lancée.

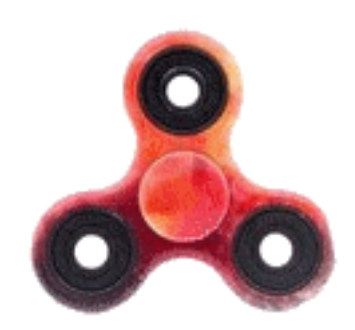

Le travail est proposé à une classe de 4<sup>e</sup> en cette fin d'année. La consigne : importer une image convenablement préparée (transparence : format png) comme lutin et programmer une rotation. Le reste est libre : il s'agit de faire marcher son imagination !

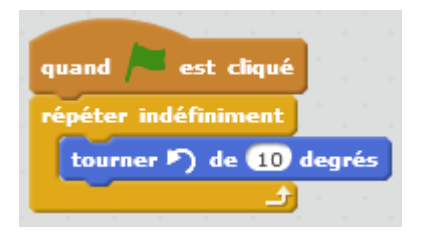

Un programme simple (aux initialisations près) permet d'obtenir le résultat attendu, avec toutefois deux éléments intéressants :

- 1) La mesure de l'angle permet de modifier la vitesse de rotation
- 2) Le sens de rotation qui peut changer dès lors que l'angle est négatif : ceci a été observé par quelques élèves.

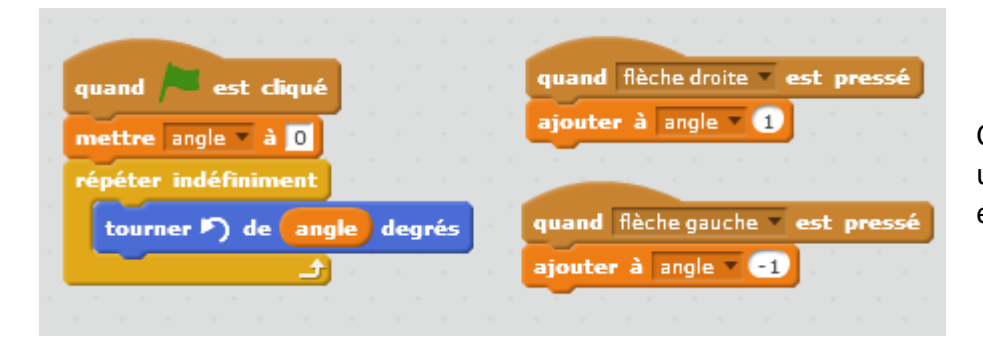

Cette observation les a amenés à utiliser une variable pour faire évoluer la valeur de l'angle.

Parmi les idées amusantes et sympathiques, on peut citer les roues handspinners d'une voiture:

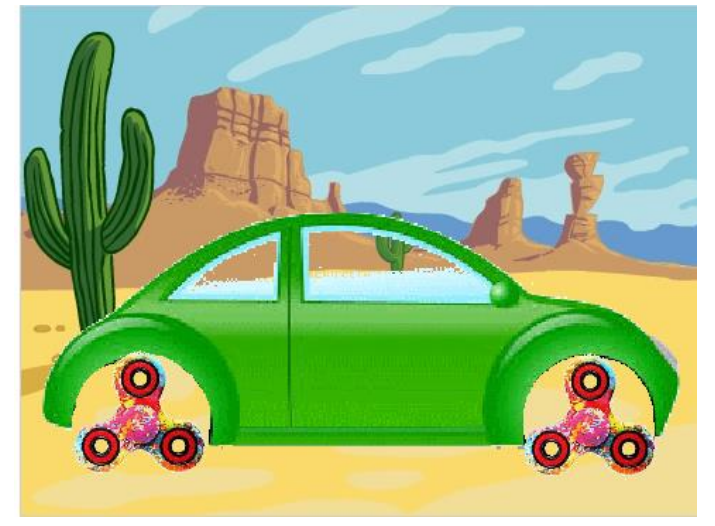

Ou encore ce programme dans lequel il n'y a pas vraiment de rotation… si ce n'est un peu au moment du rebond !

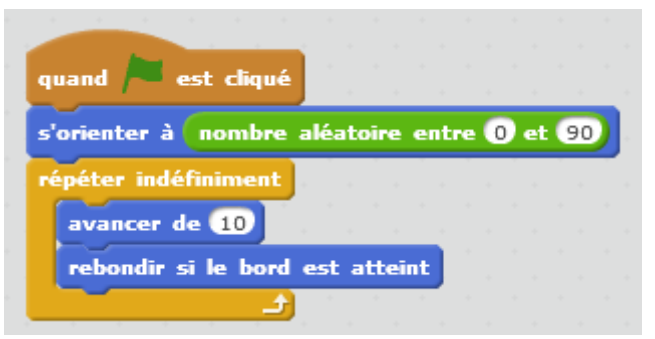